# Examcollection

<http://www.ipass4sure.com/examcollection.htm>

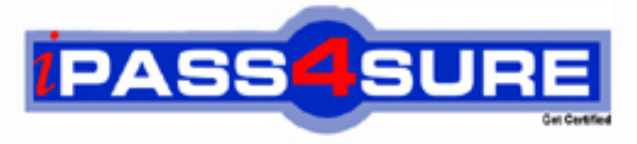

http://www.ipass4sure.com

# **9A0-061**

**ADOBE** Adobe Premiere Pro 2.0 Professional ACE Exam

**http://www.ipass4sure.com/exams.asp?examcode=9A0-061**

**The 9A0-061 practice exam is written and formatted by Certified Senior IT Professionals working in today's prospering companies and data centers all over the world! The 9A0-061 Practice Test covers all the exam topics and objectives and will prepare you for success quickly and efficiently. The 9A0-061 exam is very challenging, but with our 9A0-061 questions and answers practice exam, you can feel confident in obtaining your success on the 9A0-061 exam on your FIRST TRY!**

**ADOBE 9A0-061 Exam Features**

- **Detailed questions and answers for 9A0-061 exam**
- **Try a demo before buying any ADOBE exam**
- **9A0-061 questions and answers, updated regularly**
- **Verified 9A0-061 answers by Experts and bear almost 100% accuracy**
- **9A0-061 tested and verified before publishing**
- **9A0-061 examcollection vce questions with exhibits**
- **9A0-061 same questions as real exam with multiple choice options**

**Acquiring ADOBE certifications are becoming a huge task in the field of I.T. More over these exams like 9A0-061 exam are now continuously updating and accepting this challenge is itself a task. This 9A0-061 test is an important part of ADOBE certifications. We have the resources to prepare you for this. The 9A0-061 exam is essential and core part of ADOBE certifications and once you clear the exam you will be able to solve the real life problems yourself.Want to take advantage of the Real 9A0-061 Test and save time and money while developing your skills to pass your ADOBE 9A0-061 Exam? Let us help you climb that ladder of success and pass your 9A0-061 now!**

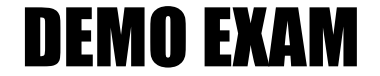

### For Full Version visit

<http://www.ipass4sure.com/allexams.asp>

#### **Question: 1**

You are using the Adobe Title Designer. Which title property should you change to increase the space between lines of text in a title?

- A Aspect
- B Leading
- C Kerning
- D Tracking

#### **Answer: B**

#### **Question: 2**

You want to create text that follows a path. What should you do?

A - choose the Pen tool; draw the path; type the text

- B choose the Path Type tool; draw the path; type the text
- C type the text; use Distort to make the text follow the desired path
- D choose the Pen tool; draw the path; choose the Path Type tool to type in the text

#### **Answer: B**

#### **Question: 3**

You want to use the same title in more than one project. What should you do?

- A open the title and choose Title > Export > Title
- B open the title and choose File > Export > Frame
- C choose the file in the Sequence and select File > Export > Frame
- D choose the title in the Project panel and choose File > Export > Title

#### **Answer: D**

#### **Question: 4**

You have created a title with the Roll/Crawl options set as shown in the exhibit.

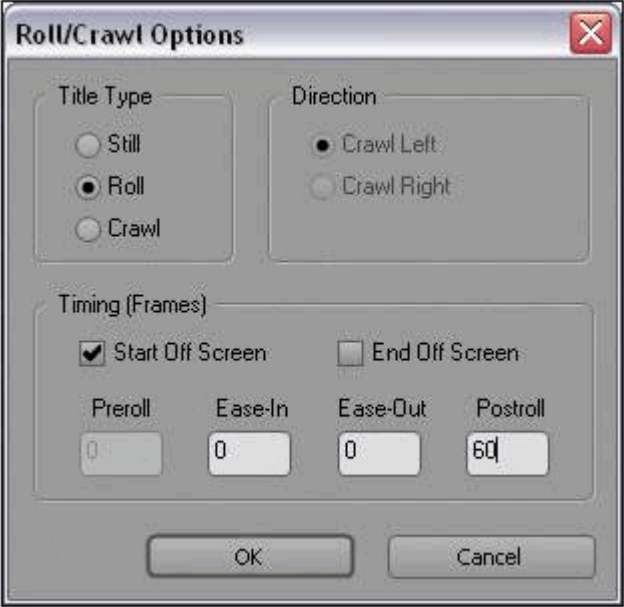

How will the title be animated?

**Page 1 of 32** © **SelfExamEngine.com**

- A It will crawl from right to left and then pause for 60 frames.
- B It will roll from bottom to top and then pause for 60 frames.
- C It will crawl from right to left and continue off screen for 60 frames.
- D It will roll from bottom to top and continue off screen for 60 frames.

#### **Answer: B**

#### **Question: 5**

You want to show a title in the Source panel. What should you do?

- A double-click it
- B choose File > Open
- C choose Title > Open
- D drag it to the Source panel

#### **Answer: D**

#### **Question: 6**

Which statement about HDV editing in Premiere Pro is true?

- A HDV video must be converted before being captured.
- B HDV video may be captured via OHOI-com pliant 1394 and edited in real time.
- C HDV video must be converted before being captured or exported back to tape.
- D HDV video may be captured via OHCI-compliant 1394 and can only be edited in real time with third-party plug-ins.

#### **Answer: B**

#### **Question: 7**

Empty areas in an Adobe Illustrator file are converted to \_\_\_\_\_ when imported into Adobe Premiere Pro.

- A an alpha channel
- B a vector based mask
- C a solid colored background
- D an antialiased cropped area

#### **Answer: A**

#### **Question: 8**

You have a clip that has been logged for inclusion in a batch capture, but has NOT yet been captured. How does it appear in the Project panel?

- A as a sequence
- B as a still image
- C as an offline clip
- D as an automatically detected scene

#### **Answer: C**

#### **Question: 9**

You want to capture the entire recorded tape or your digital footage. What should you do?

A - choose Tape in the Capture panel

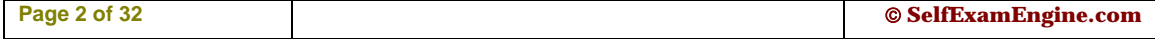

- B choose In/Out in the Capture panel
- C choose an In point, choose an Out point, then choose Record
- D use the controls in the Capture panel to operate the device as you log clips

#### **Answer: A**

#### **Question: 10**

What does the Shuttle Control do in the Capture panel?

- A allows you to batch record a tape
- B allows you to set In and Out points
- C allows you to advance a tape one frame with each mouse click
- D allows you to play the tape faster or slower in forward or reverse

#### **Answer: D**

#### **Question: 11**

You want to create a project that uses a custom frame size. To adjust the frame size values in the General section of the Custom Settings dialog, set the Editing Mode to

- A DV PAL
- B Desktop
- C DV NTSC
- D HDV 1080i

#### **Answer: B**

#### **Question: 12**

When should you select Collect Files and Copy to New Location in the Project Manger?

- A when copying an exact copy of your project to a new location
- B when copying smaller versions of your media to a new location
- C when copying preview files associated with your media to a scratch disk
- D when copying all the media you have used in your project to one new directory

#### **Answer: D**

#### **Question: 13**

You have a graphics card that does NOT support Direct3D acceleration. Which setting should you select in the Desktop Display Mode area in the Playback Settings window?

- A OpenGL
- B Standard
- C Compatible
- D Accelerated GPU Effects

#### **Answer: C**

#### **Question: 14**

You want to create a still picture montage in your video. You also want all of the pictures to fit in the viewable frame. What should you do?

- A re-size the pictures to the desired scale by using Photoshop
- B use project settings that will match the size of most of your stills
- C choose Edit> Preferences > General> Default Scale to Frame Size

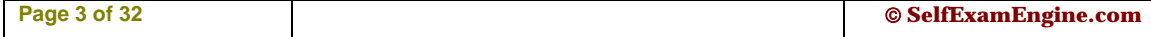

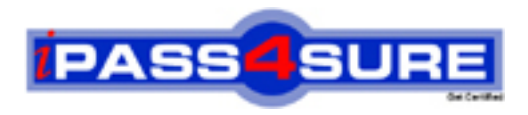

## **Pass4sure Certification Exam Features;**

- Pass4 sure offers over 2500 Certification exams for professionals.
- More than **98,800** Satisfied Customers Worldwide.
- Average **99.8%** Success Rate.
- Over **120** Global Certification Vendors Covered.
- Services of Professional & Certified Experts available via support.
- Free 90 days updates to match real exam scenarios.
- Instant Download Access! No Setup required.
- Price as low as \$19, which is 80% more cost effective than others.
- Verified answers researched by industry experts.
- Study Material **updated** on regular basis.
- Questions / Answers are downloadable in **PDF** format.
- Mobile Device Supported (Android, iPhone, iPod, iPad)
- No authorization code required to open exam.
- **Portable** anywhere.
- *Guaranteed Success*.
- **Fast, helpful support 24x7.**

View list of All certification exams offered; http://www.ipass4sure[.com/allexams.as](http://www.ipass4sure.com/allexams.asp)p

View list of All Study Guides (SG); http://www.ipass4sure[.com/study-guides.asp](http://www.ipass4sure.com/study-guides.asp)

View list of All Audio Exams (AE); http://www.ipass4sure[.com/audio-exams.asp](http://www.ipass4sure.com/audio-exams.asp)

Download Any Certication Exam DEMO. http://www.ipass4sure[.com/samples.asp](http://www.ipass4sure.com/samples.asp)

To purchase Full version of exam click below; [http://www.](http://www.ipass4sure.com/allexams.asp)ipass4sure.com/allexams.asp

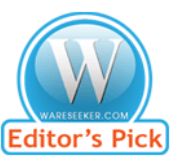

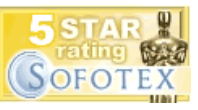

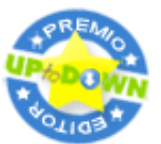

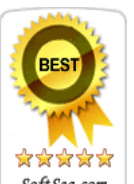

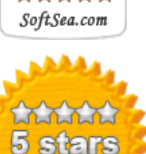

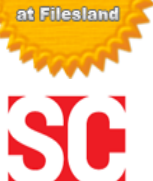

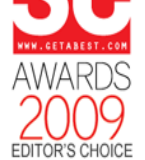

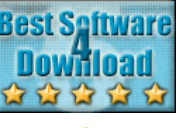

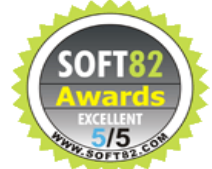

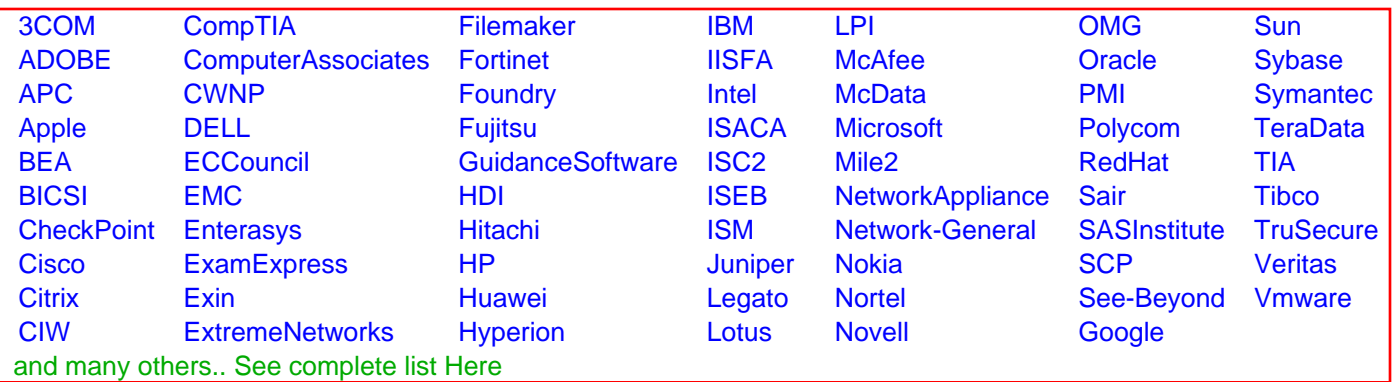

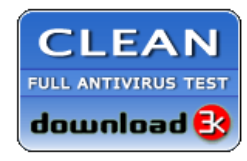

**Editor's Review EXCELLENT** 含含含含 SOFTPEDIA<sup>®</sup>

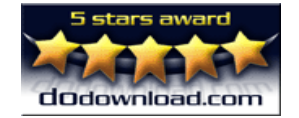

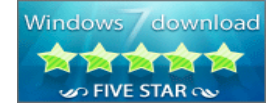

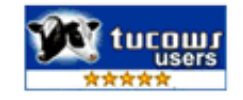